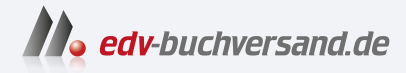

# Coding für Dummies Alles-in-einem-Band

DAS INHALTS-VERZEICHNIS **» Hier geht's direkt [zum Buch](https://www.edv-buchversand.de/product/wl-72108/Coding%20f%C3%BCr%20Dummies%20-%20Alles-in-einem-Band)**

Dieses Inhaltsverzeichnis wird Ihnen von www.edv-buchversand.de zur Verfügung gestellt.

# **Auf einen Blick**

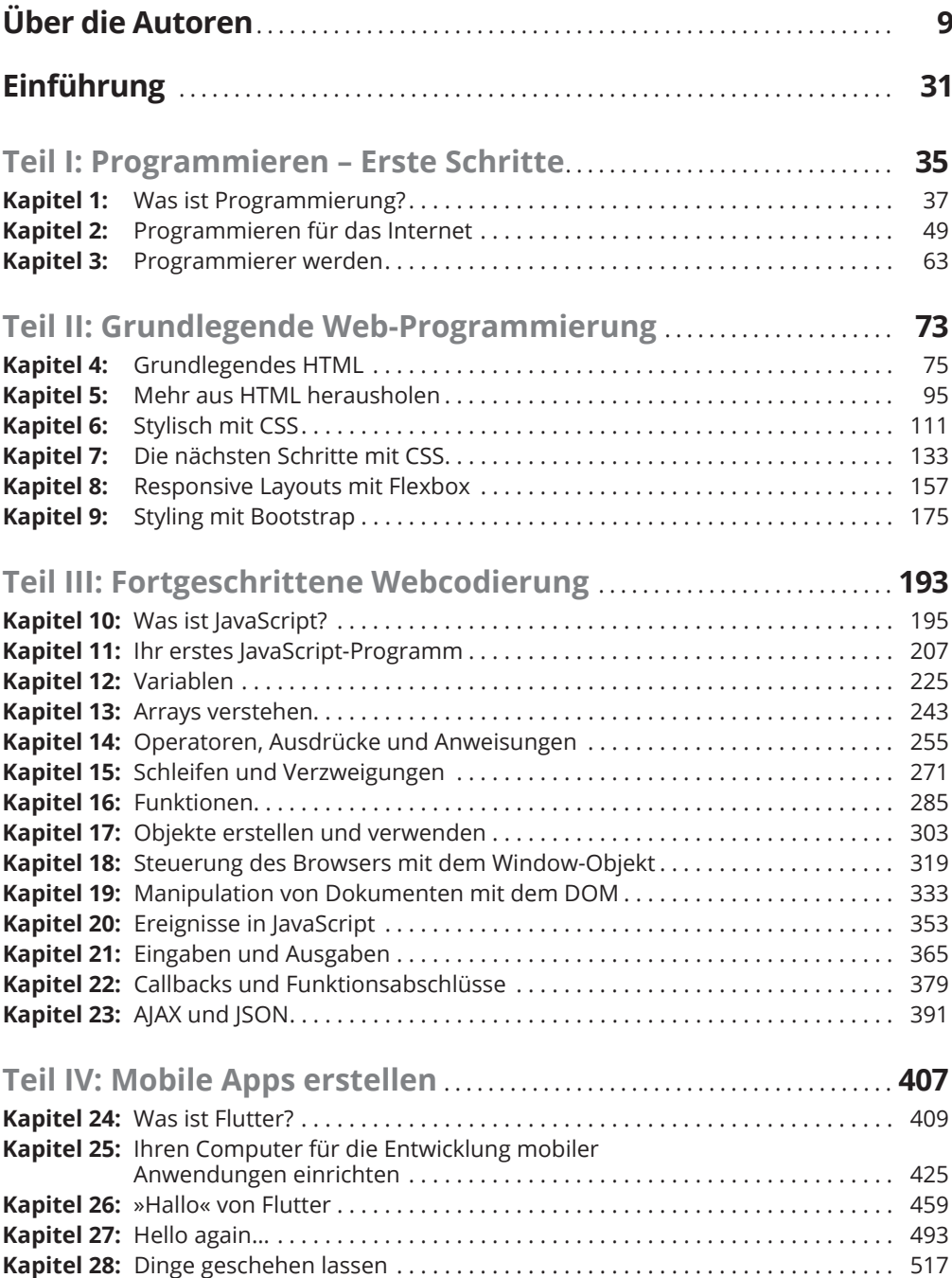

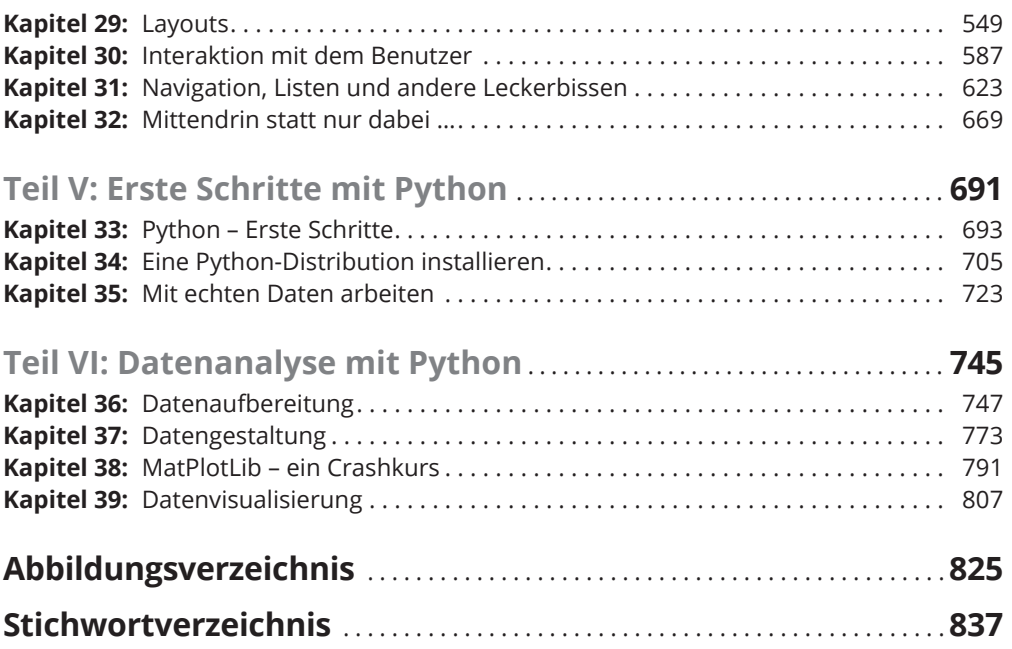

# **Inhaltsverzeichnis**

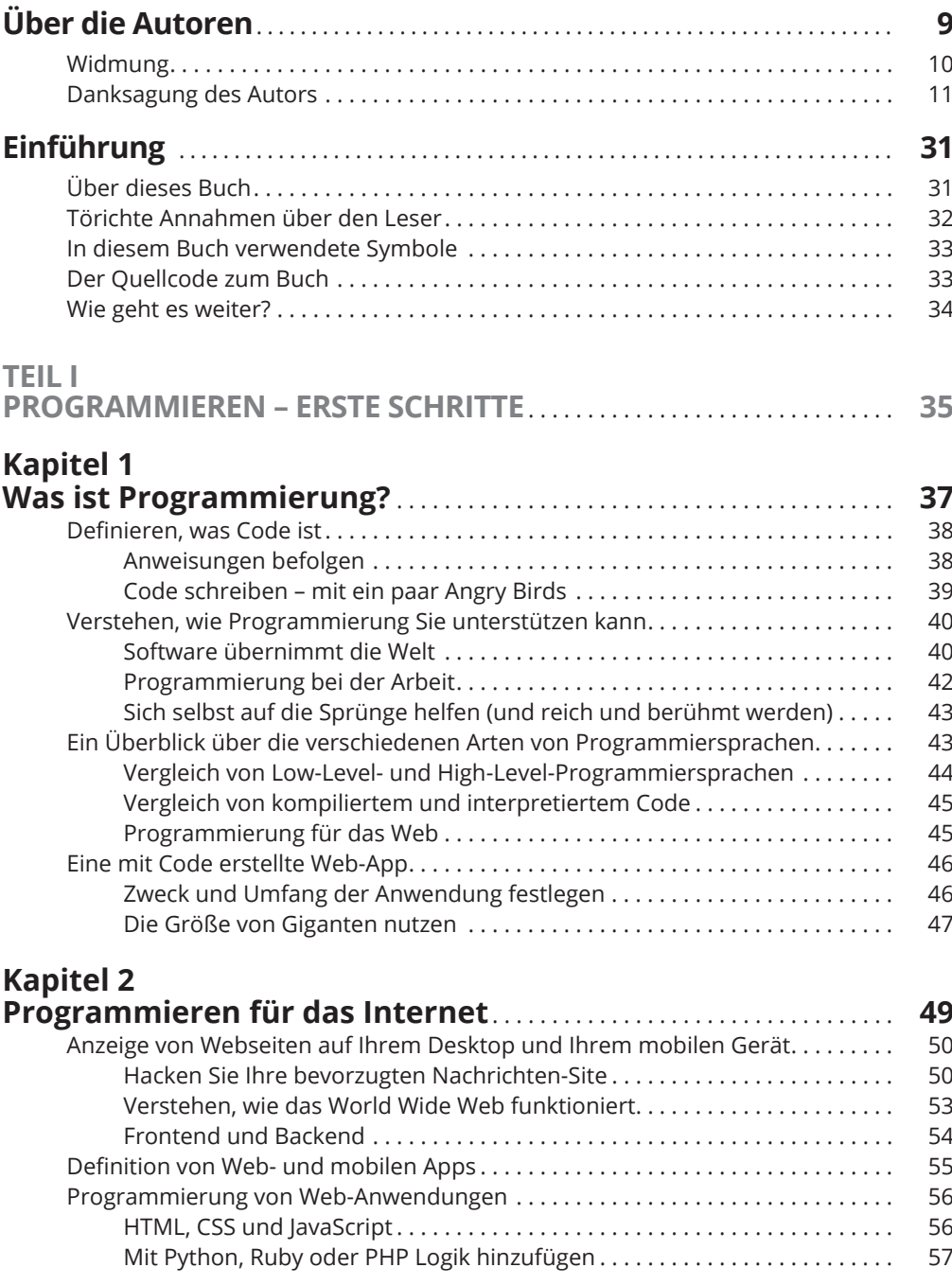

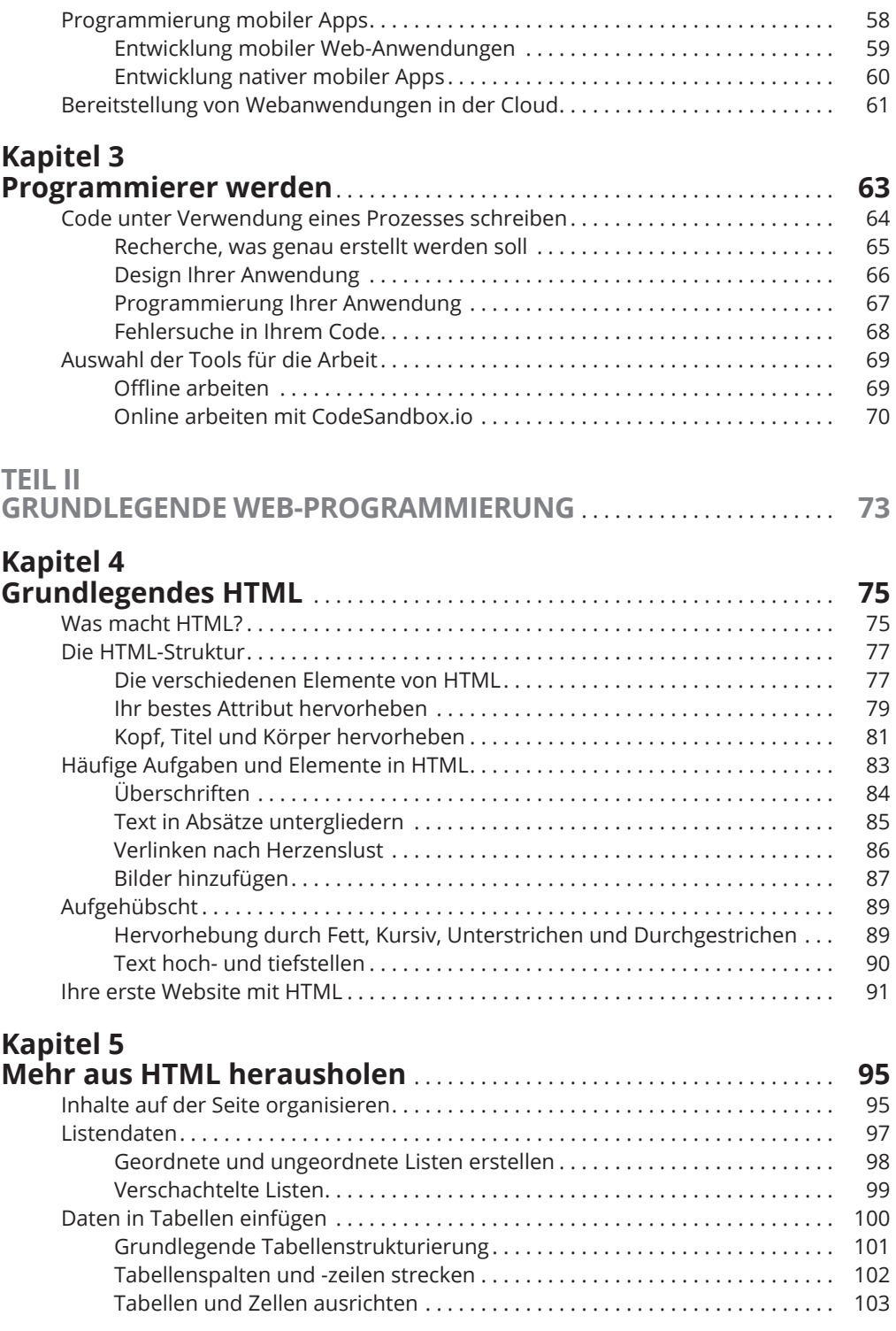

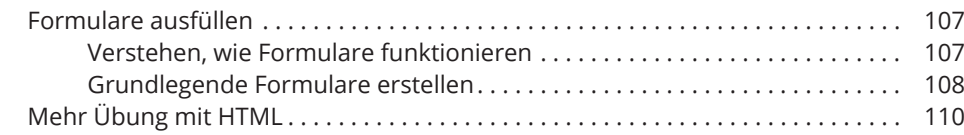

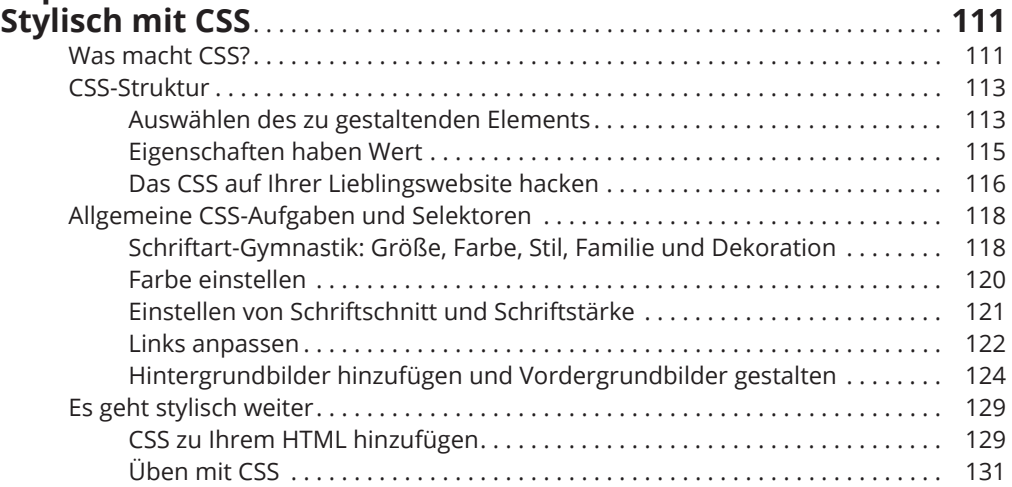

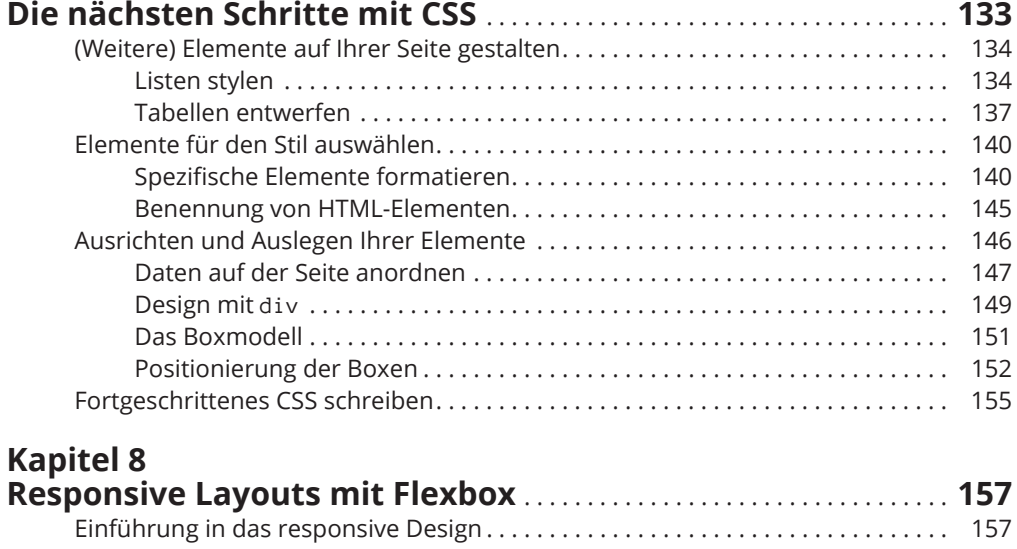

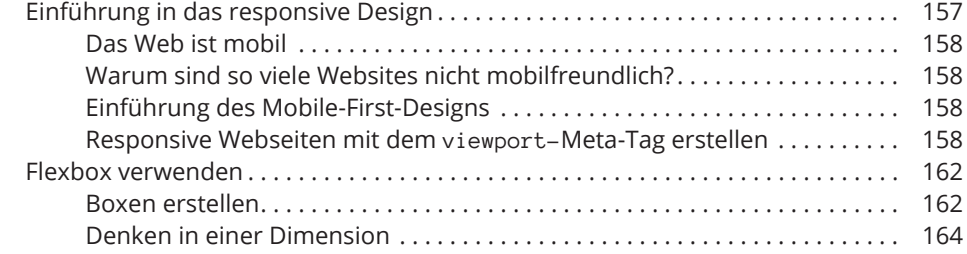

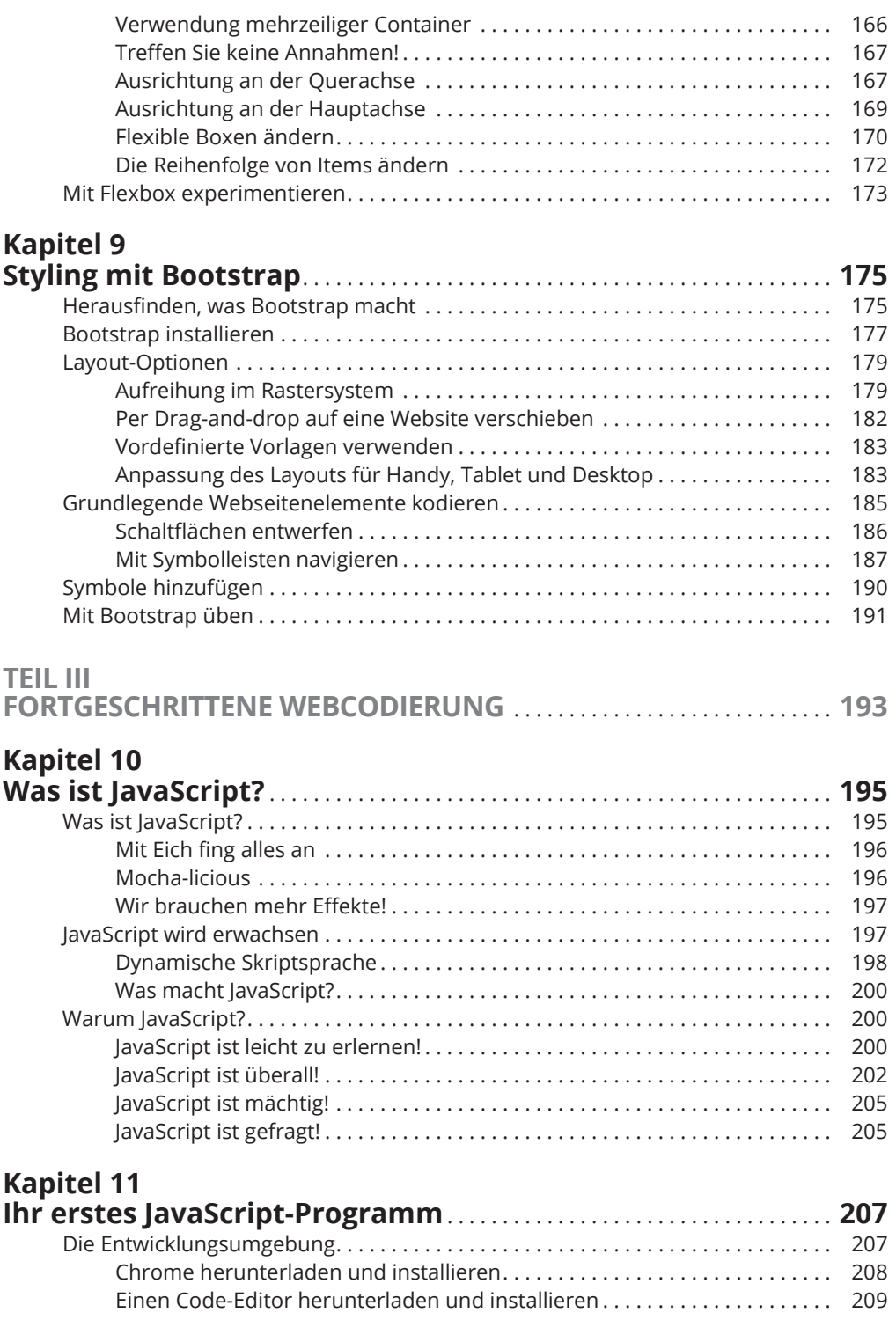

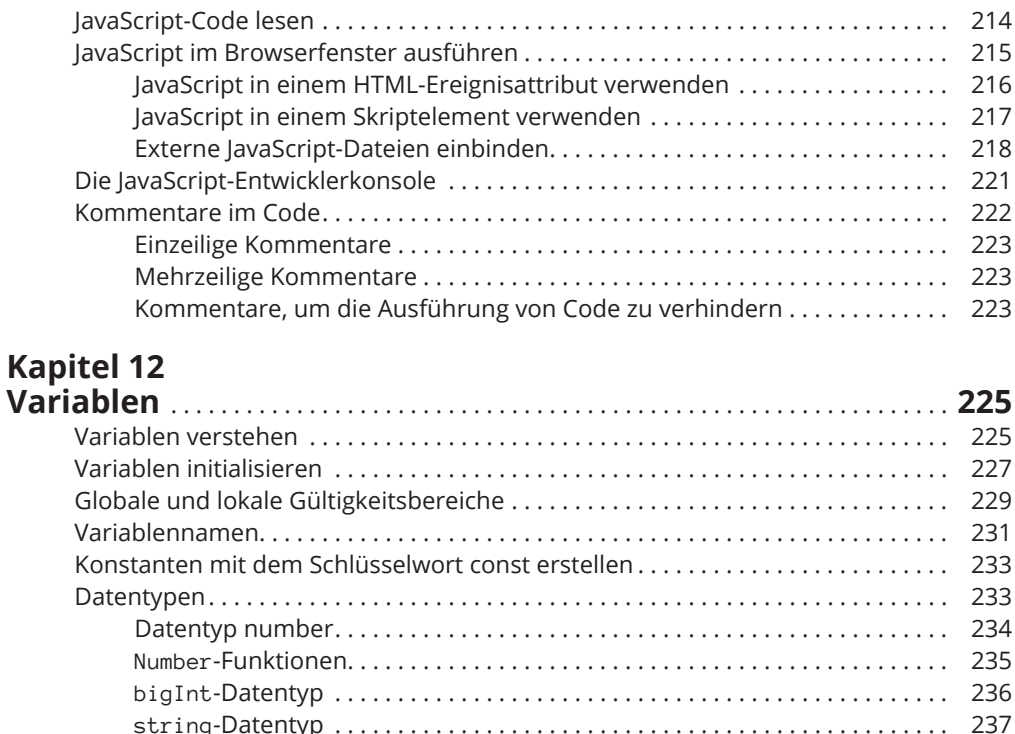

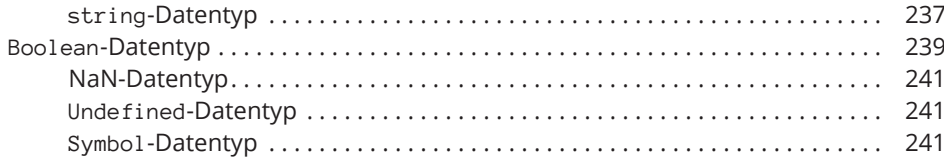

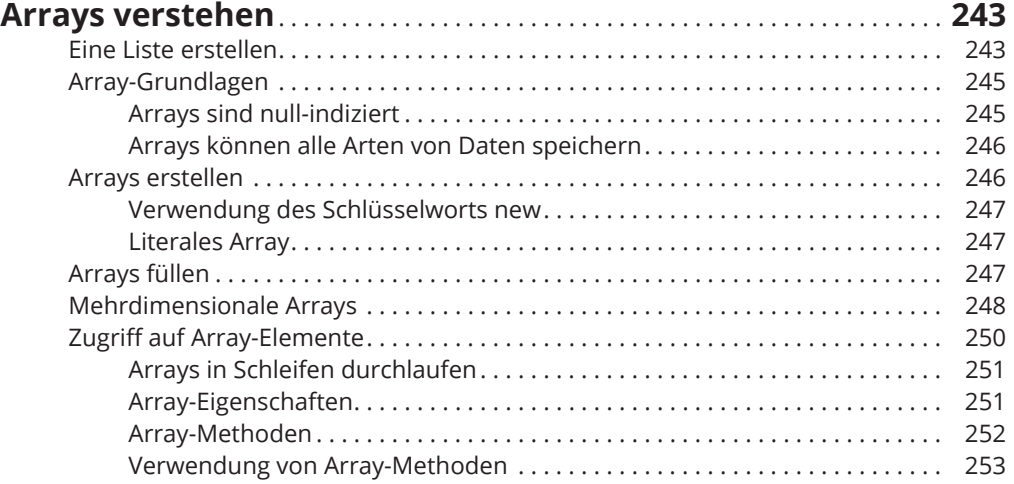

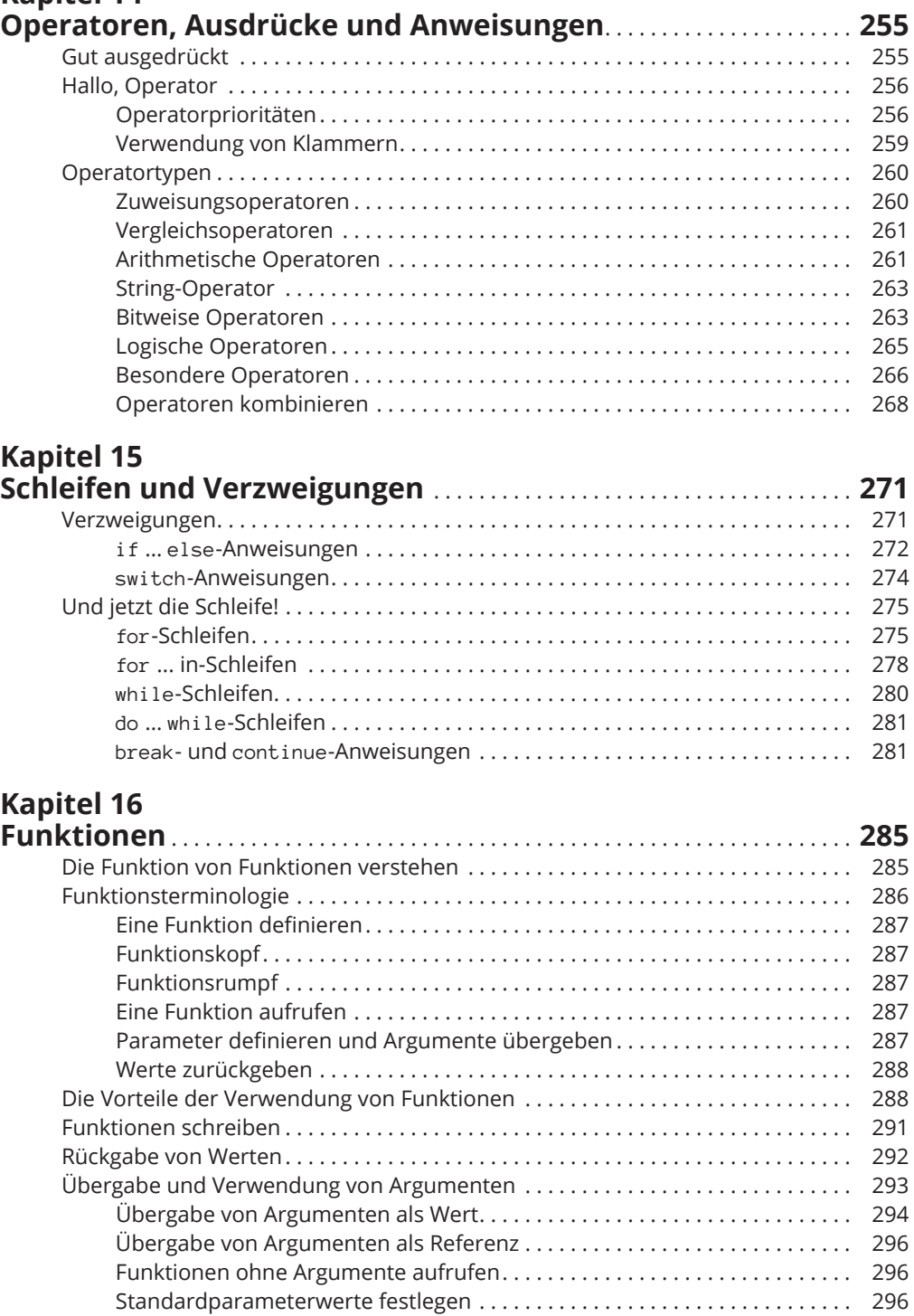

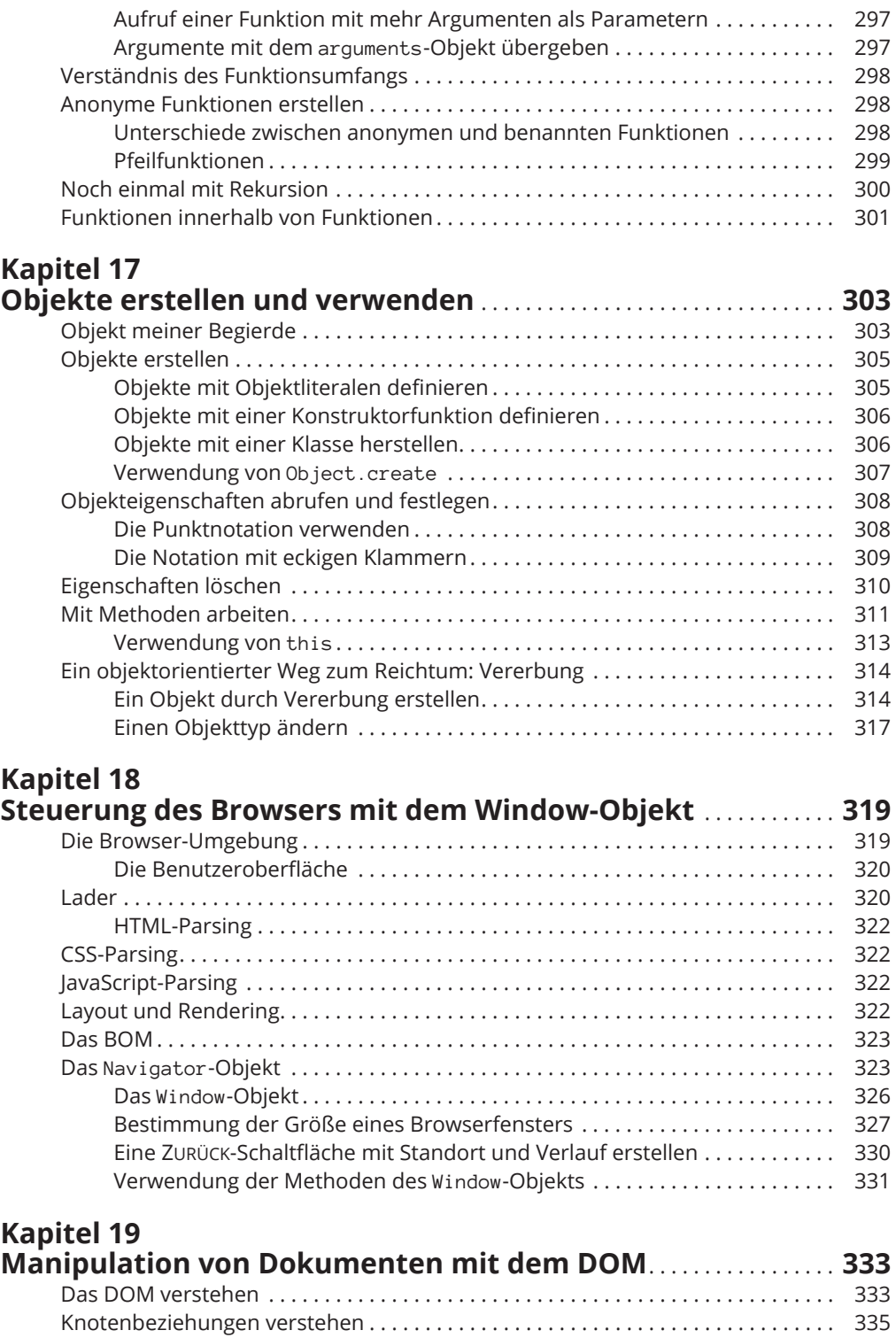

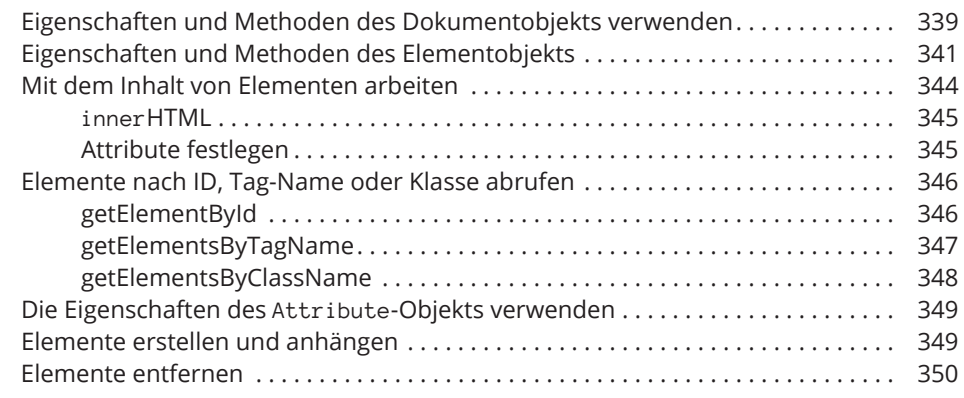

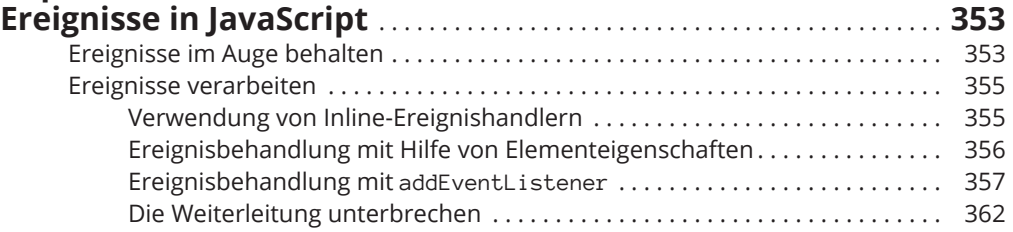

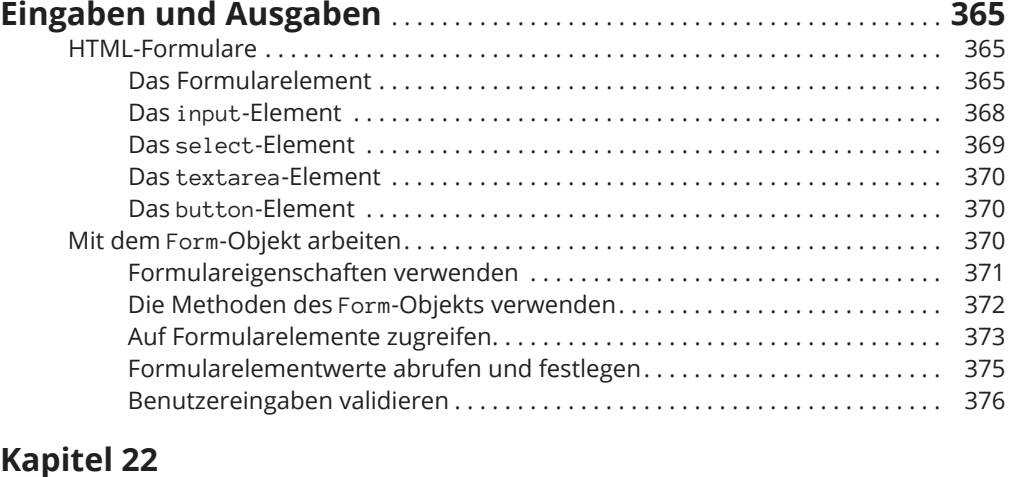

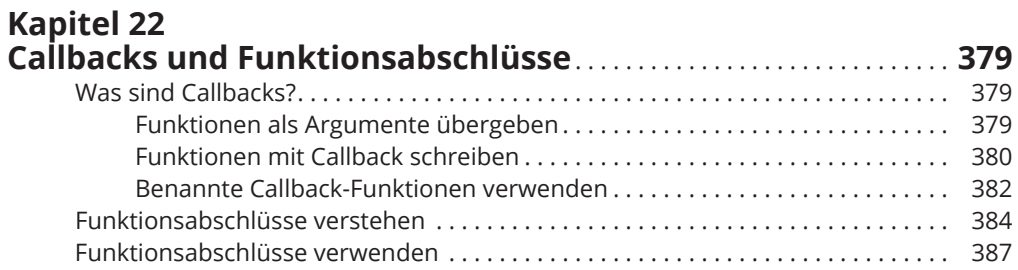

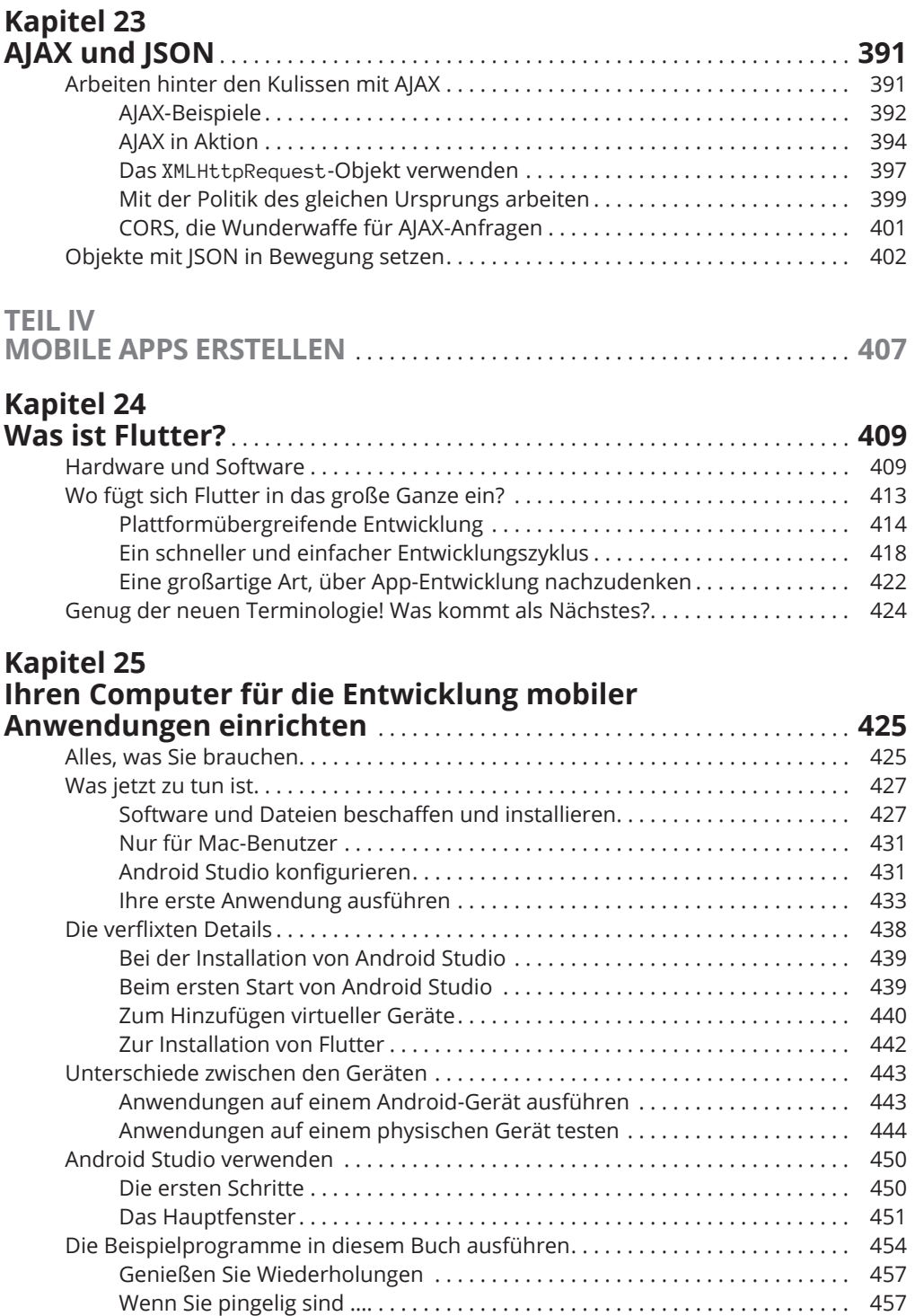

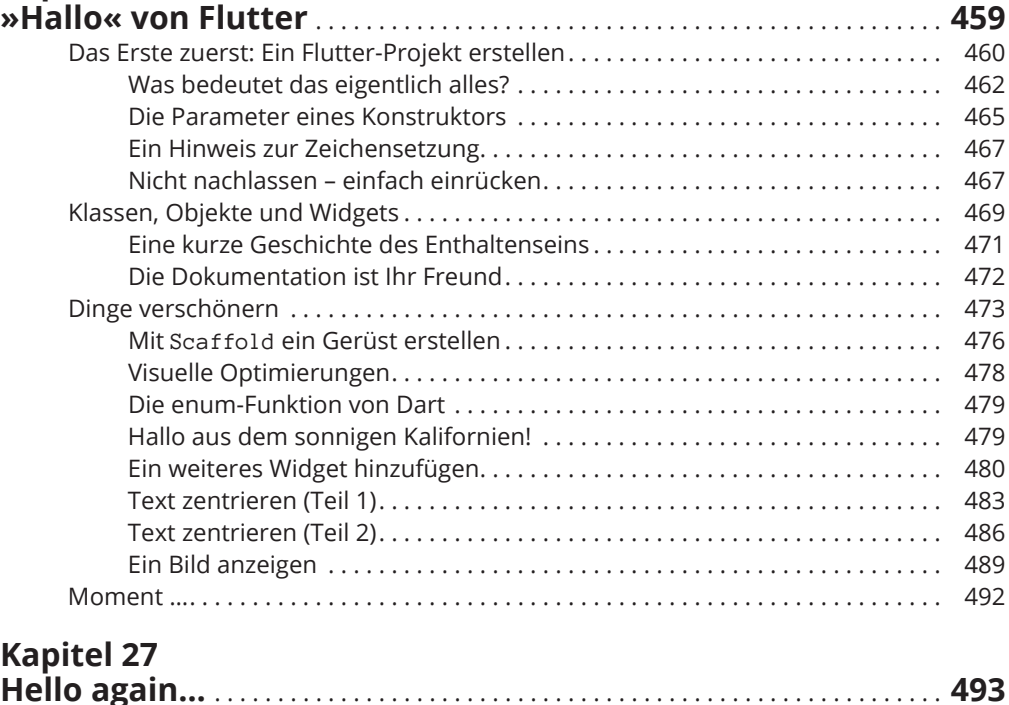

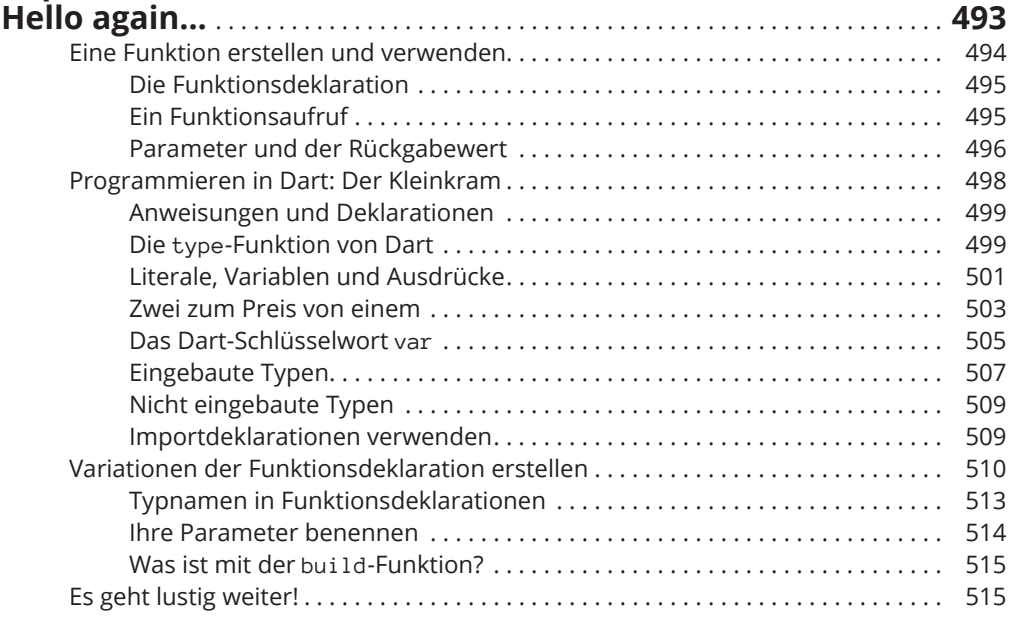

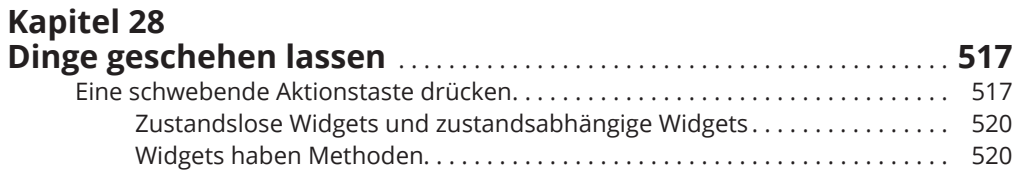

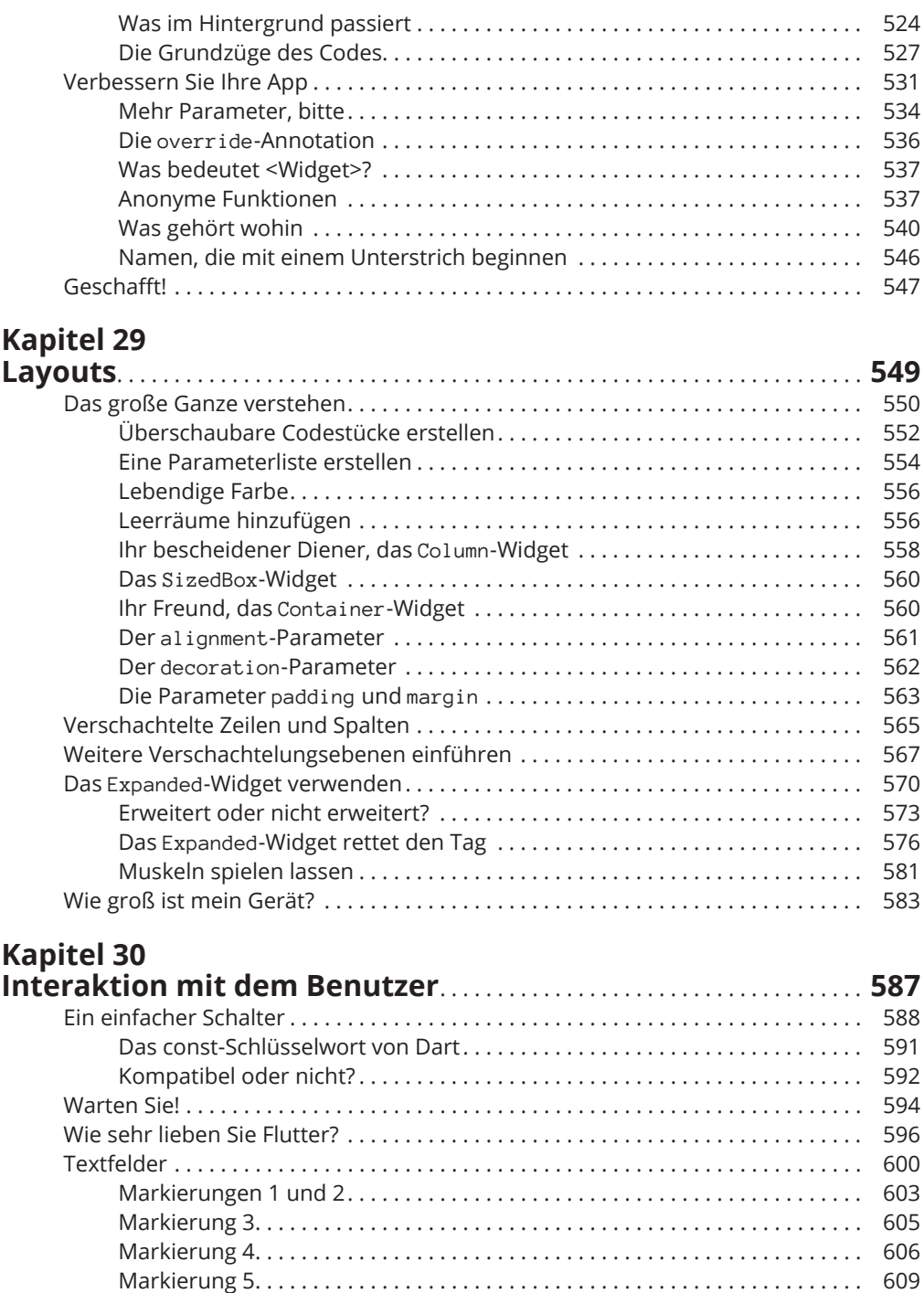

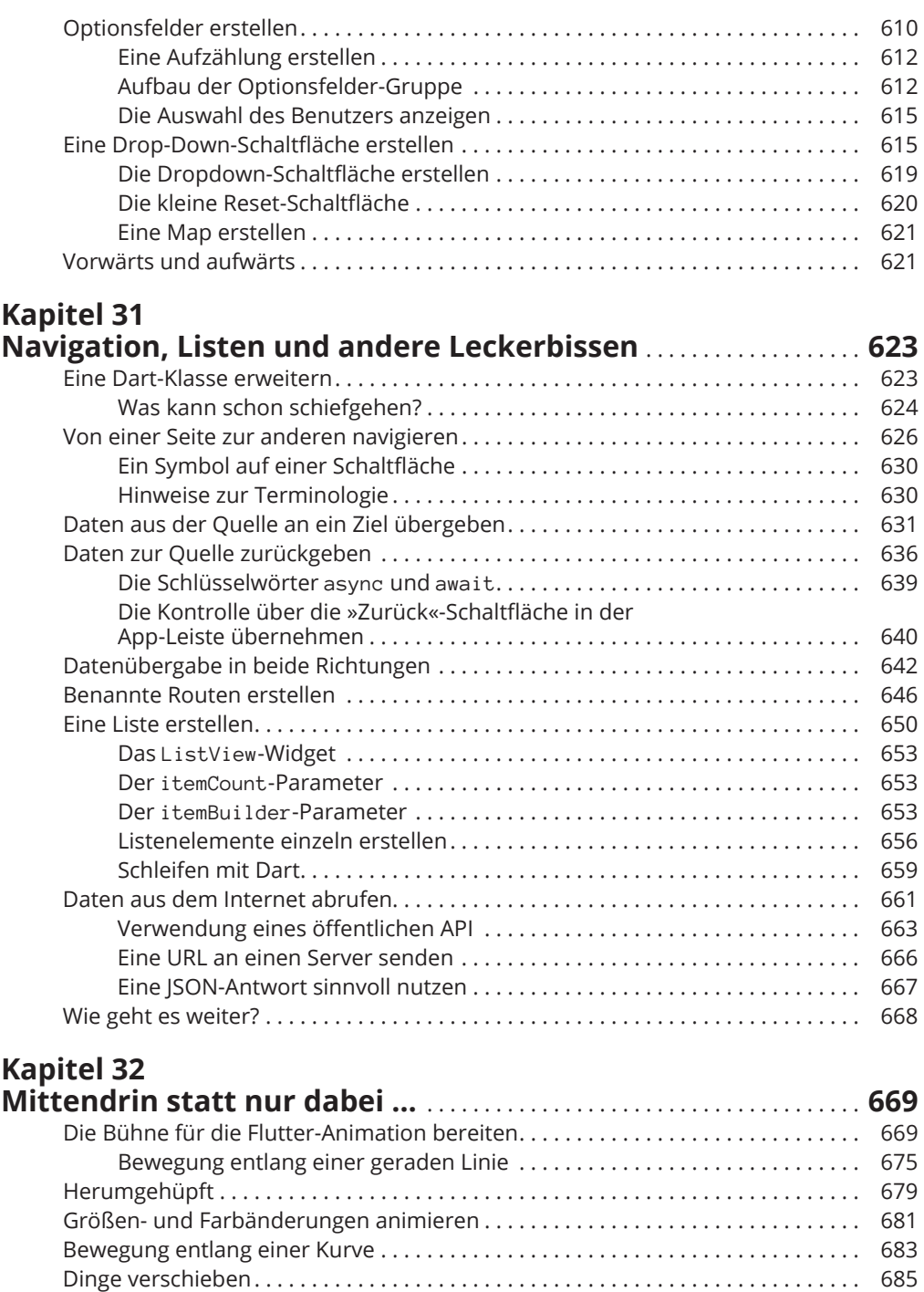

So geht es nicht! ...................................................... . 688

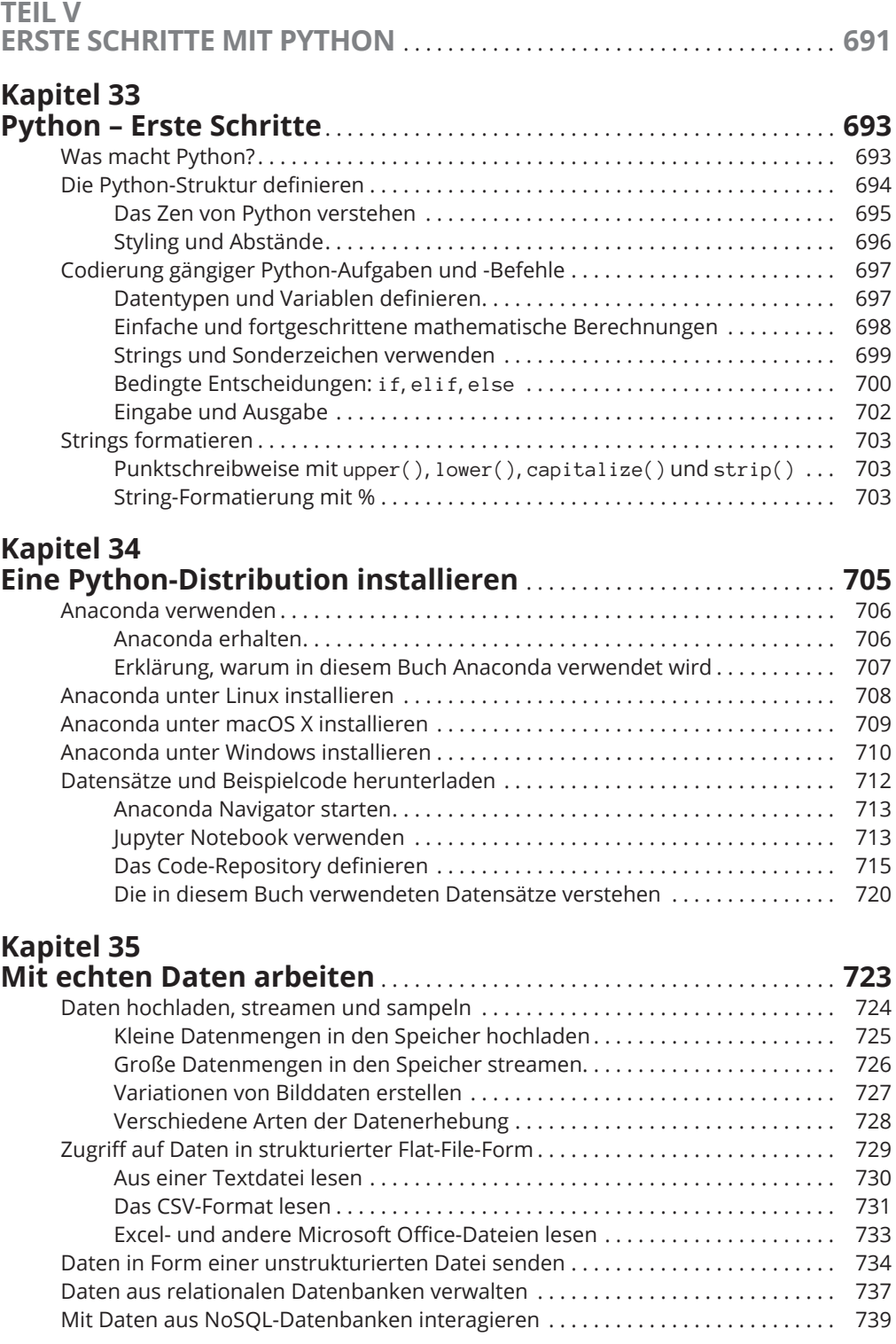

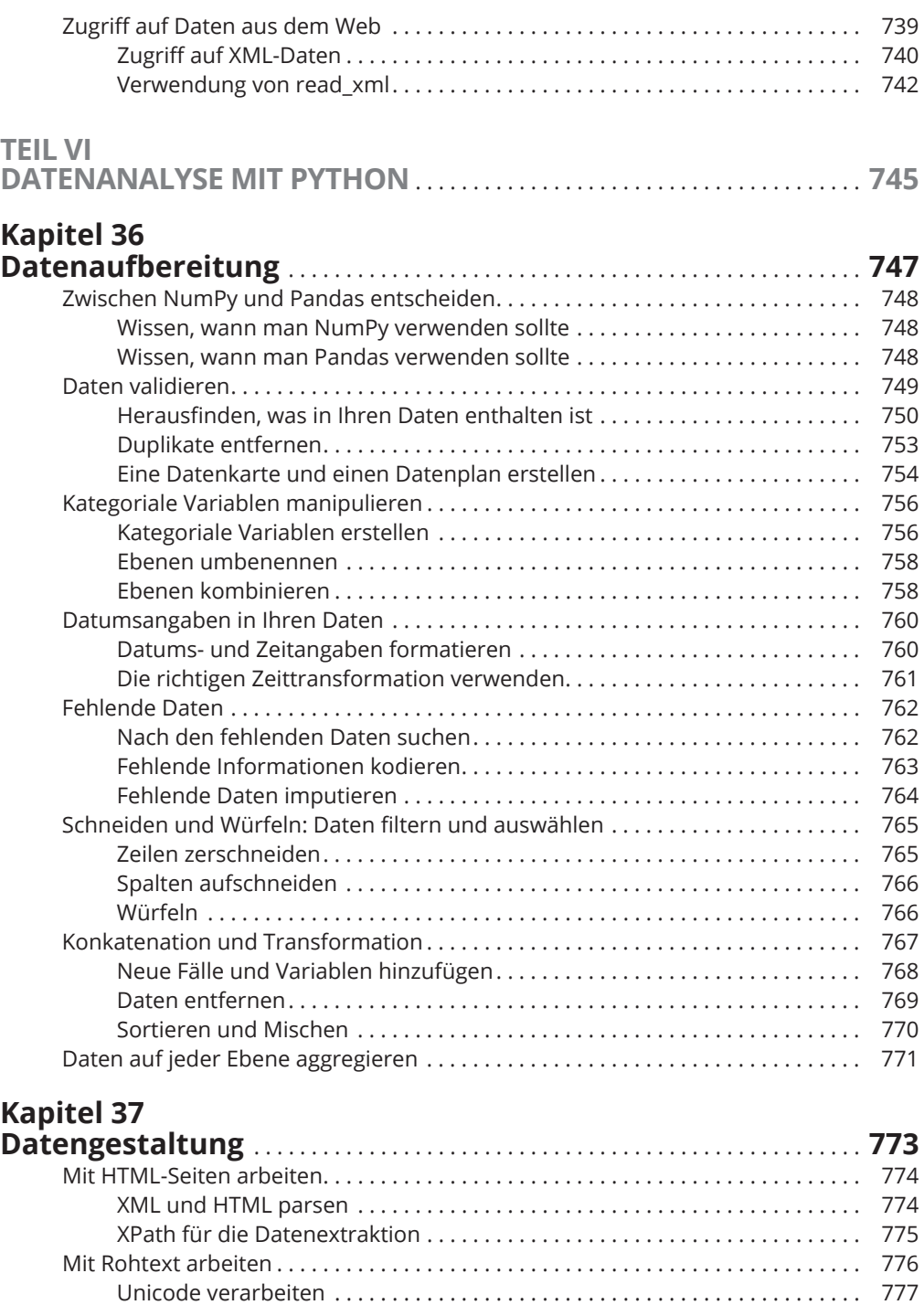

Stemming und das Entfernen von Stoppwörtern ..................... . 777 Reguläre Ausdrücke – eine Einführung.............................. . 779

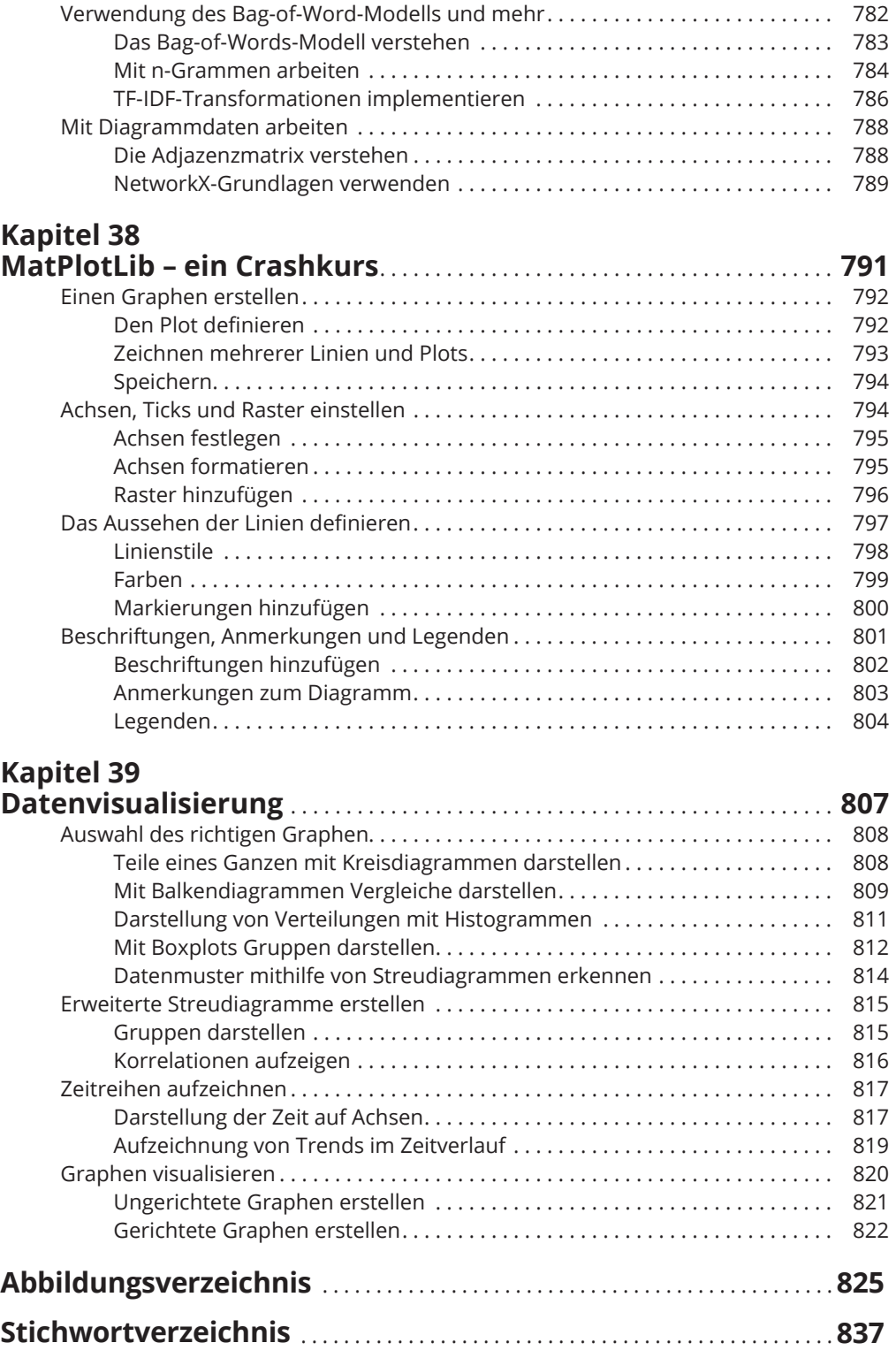